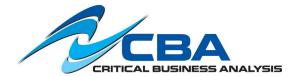

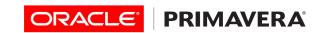

## <u>Primavera P6 Professional Fundamentals - 3 Day Course</u>

This course leads participants through the entire project life cycle, from planning to execution. Topics include adding activities, assigning resources, and creating a baseline. Participants also gain a thorough background in the concepts of planning and scheduling.

All workshops and instruction stress the three basic elements of project management: schedule, resource, and costs. At the end of each day, students apply the concepts and functionality they learned in a case study. The course is divided into three sections: Creating a Project; Scheduling the Project; Project Execution and Controls.

The course uses P6 Professional, Primavera's Windows-based, client/server application. It is appropriate for those using P6 Professional either as a stand-alone application or as part of P6 EPPM.

Audience: Business Analysts, End Users, Functional Implementers, Project Managers

**Prerequisite:** Knowledge of project management principles

**\*\*Note**: The project data used in the course is more Construction focused.

## **Course Topics:**

- Understanding Data in P6 Professional
- Navigation/EPS
- Creating a Project
- Establishing Work Breakdown Structure
- Adding Activities
- Assigning Calendars
- Relationships & Constraints
- Scheduling
- Formatting Layouts
- Understanding Roles and Resources
- Analysis & Risks
- Baselines
- Recording Progress
- Reflection Projects
- Reporting Performance
- Dozens of hands on exercises

## **Learn To:**

- Create a project
- Add activities
- Schedule a project
- Assign resources
- Adjust project schedule
- Execute and control the project

## **Course Objectives:**

- Manage multiple projects
- Create a project
- Create a Work Breakdown Structure
- Adding Activities
- Create calendars
- Creating Relationships
- Schedule the project
- Assign Constraints
- Format schedule data
- Define roles and resources
- Assign roles
- Assigning Resources and Costs
- Analyzing Resources
- Optimize the project plan
- Execute the project
- Reporting

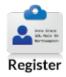

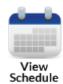

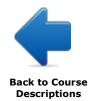